## **Передний поворотный кулак** Front hub

Данная деталь является составной частью подвески и обеспечивает поворот колес. Поворотный кулак имеет одну собственную степень свободы внутри детали опоры. Центральная часть поворотного кулака является нишей для установки подшипников и оси колеса – наружной частью ШРУСа.

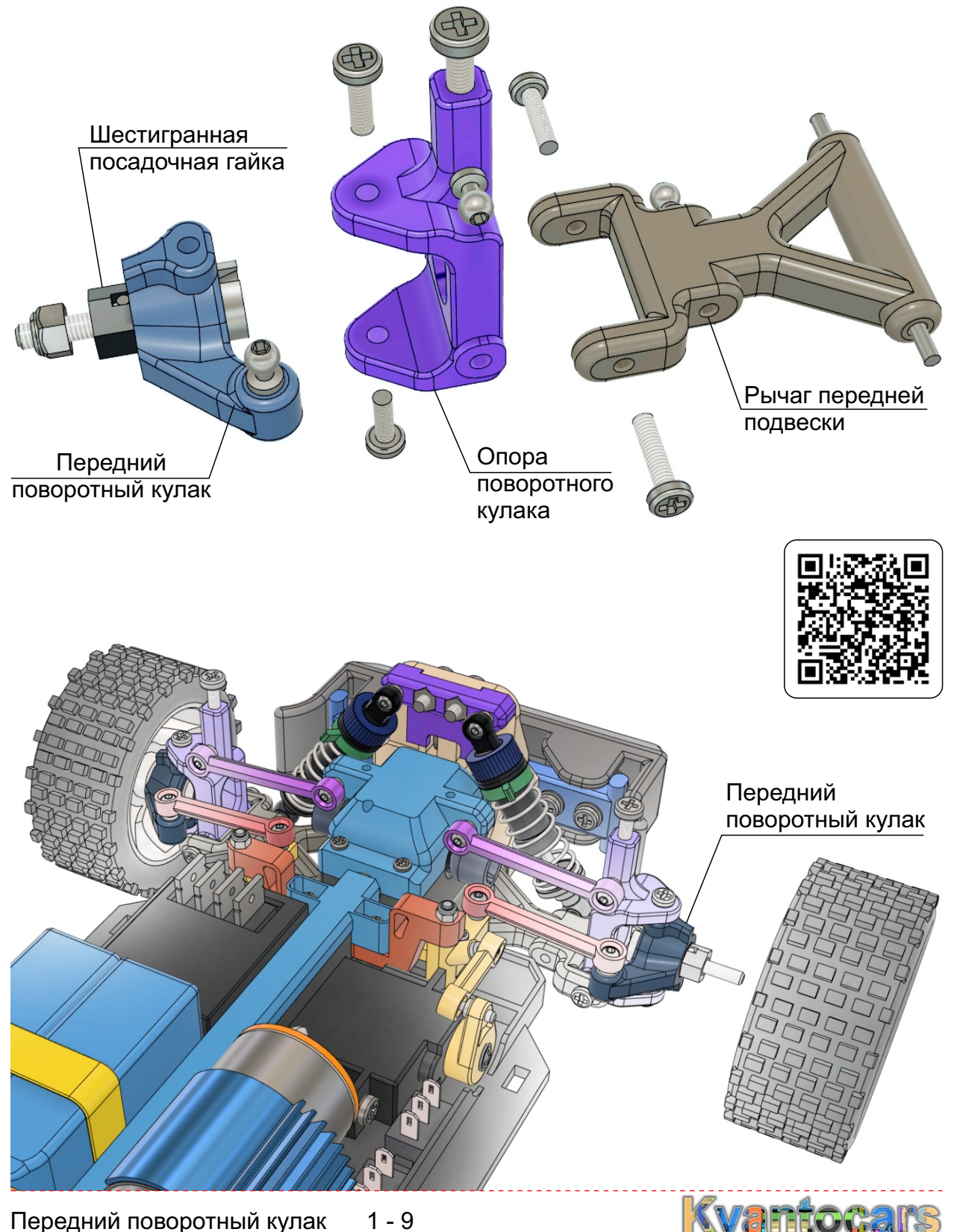

## **Передний поворотный кулак**

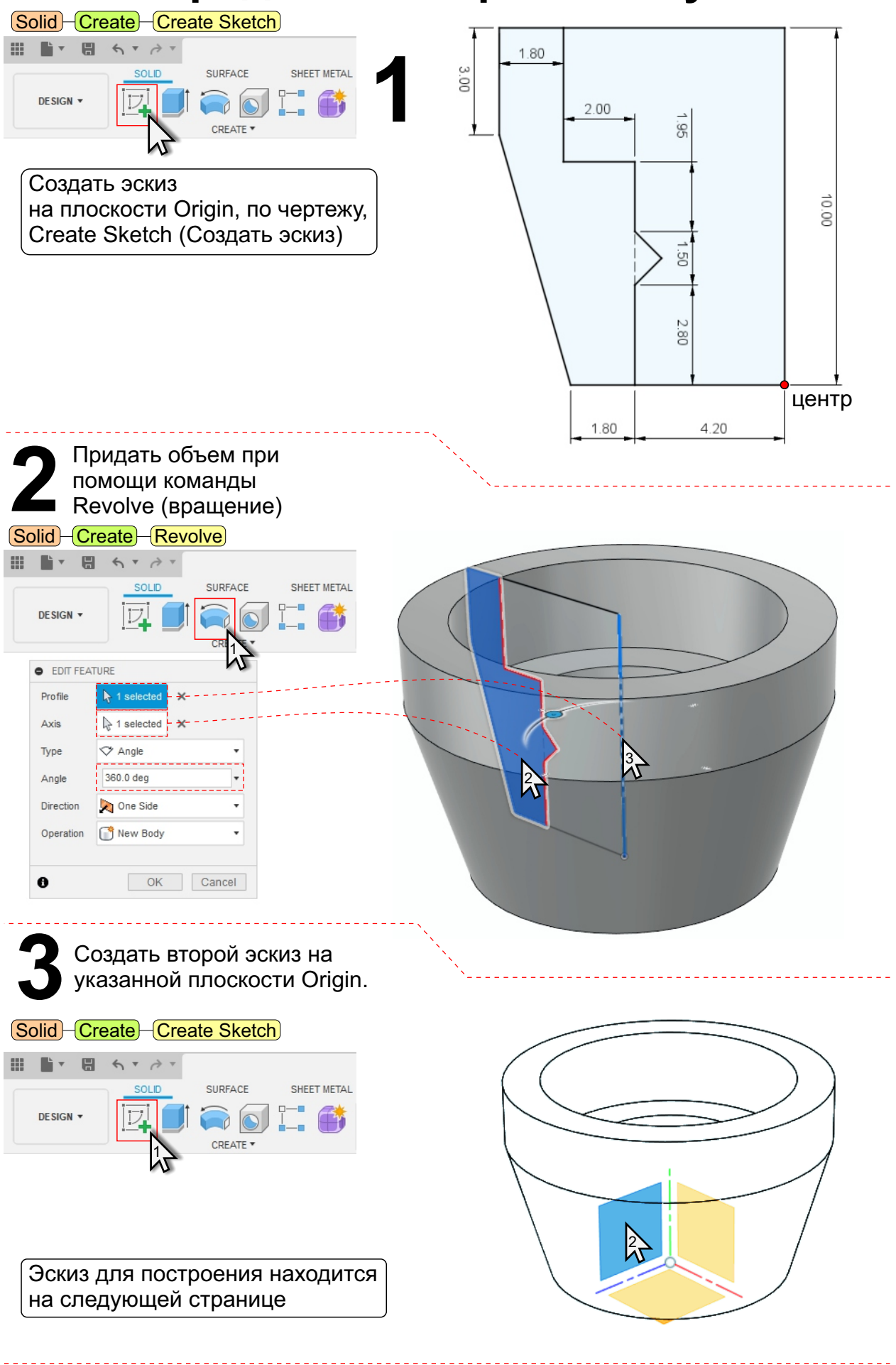

**Wantocar** 

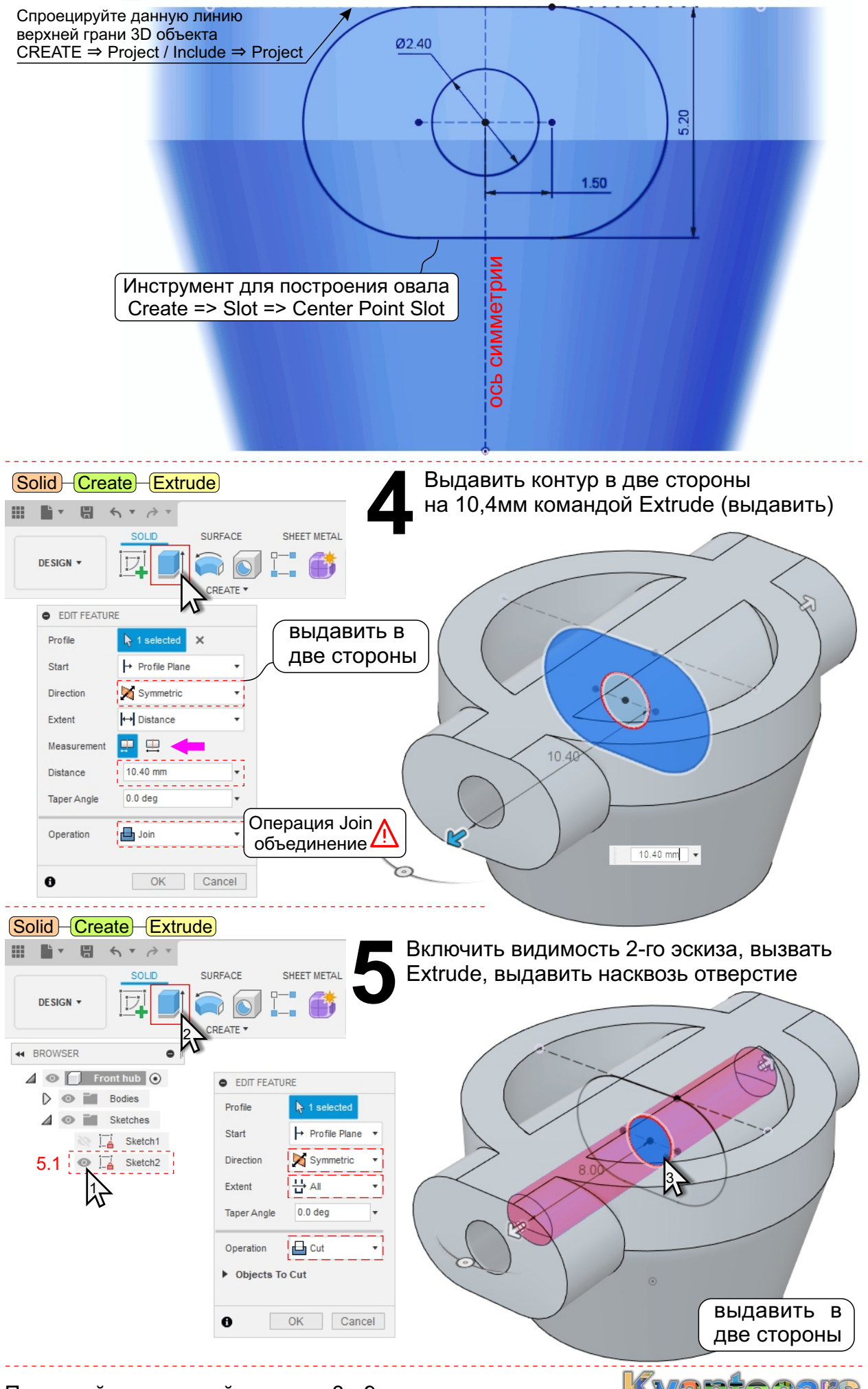

 $3 - 9$ Передний поворотный кулак

Kvantoc

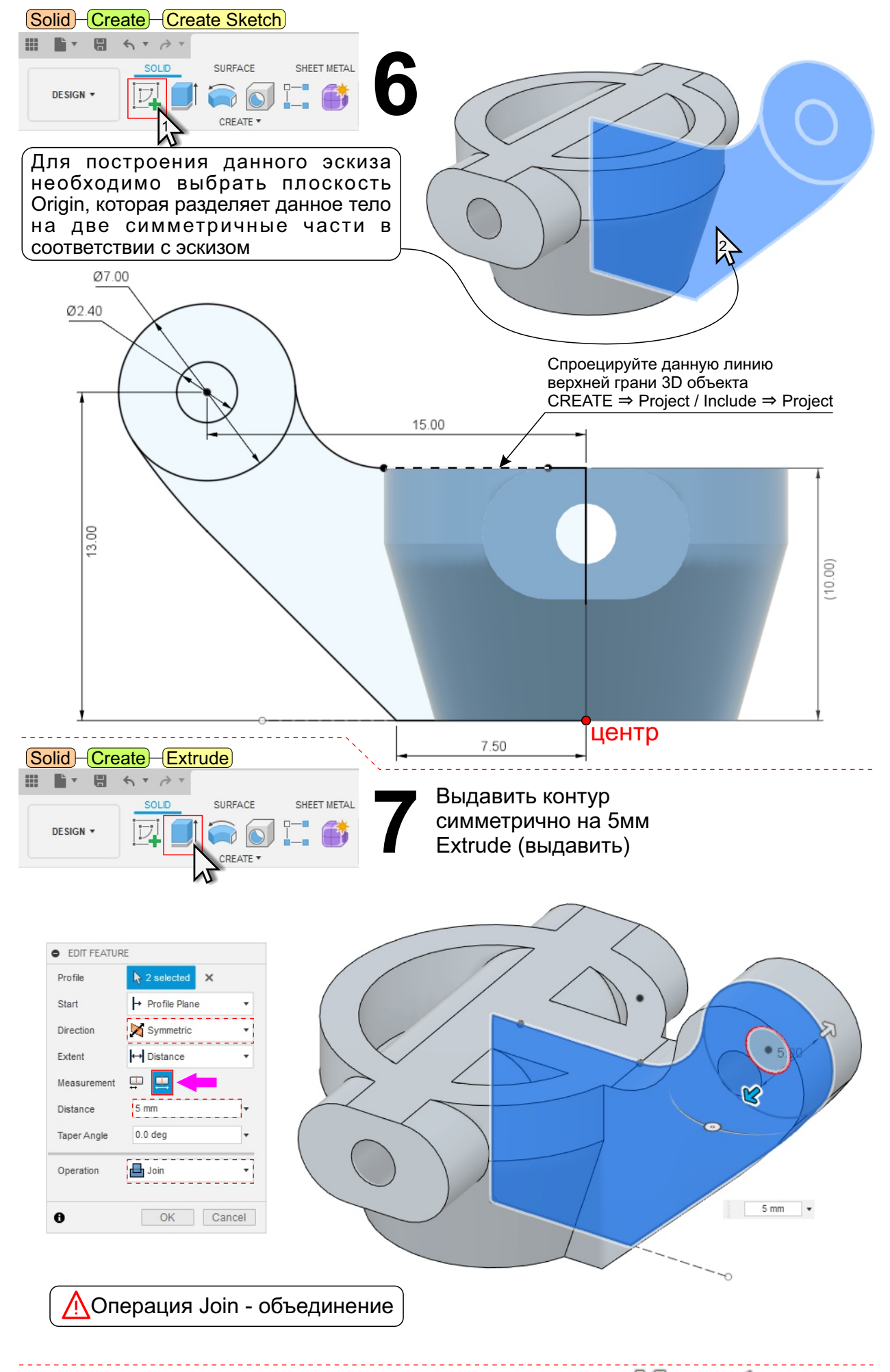

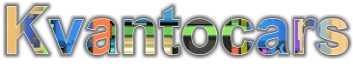

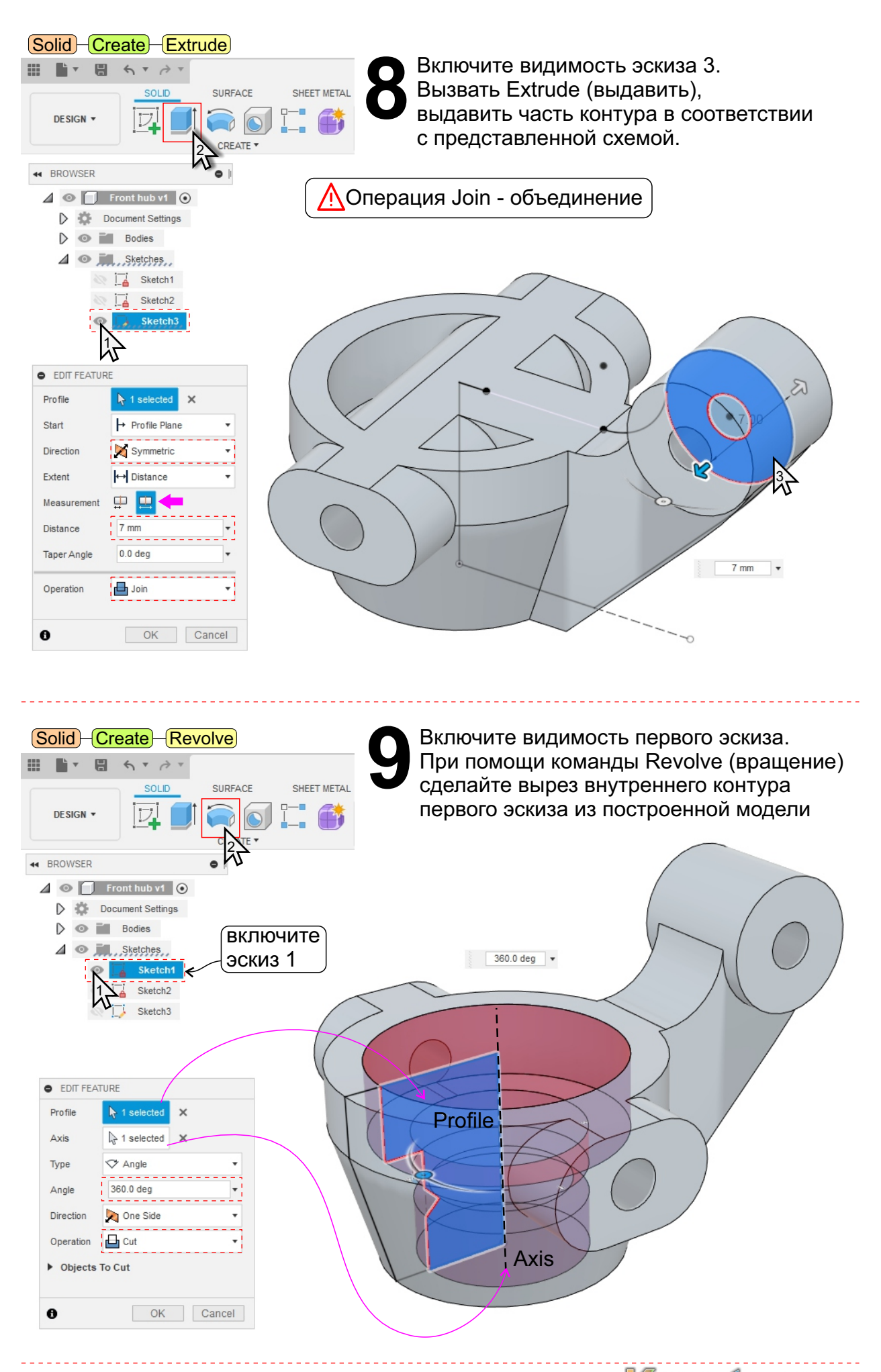

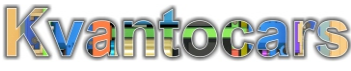

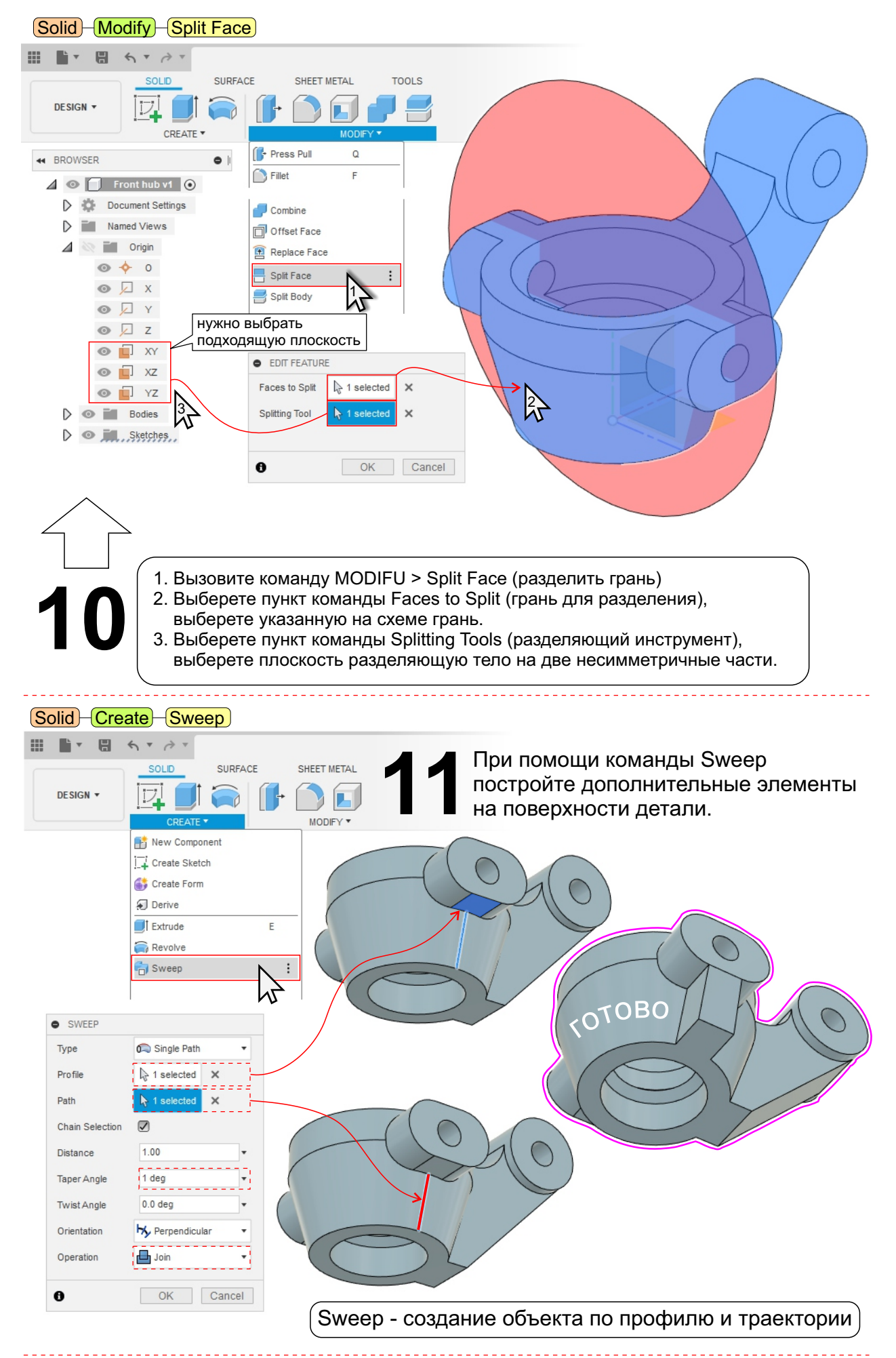

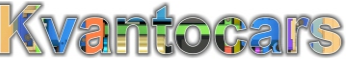

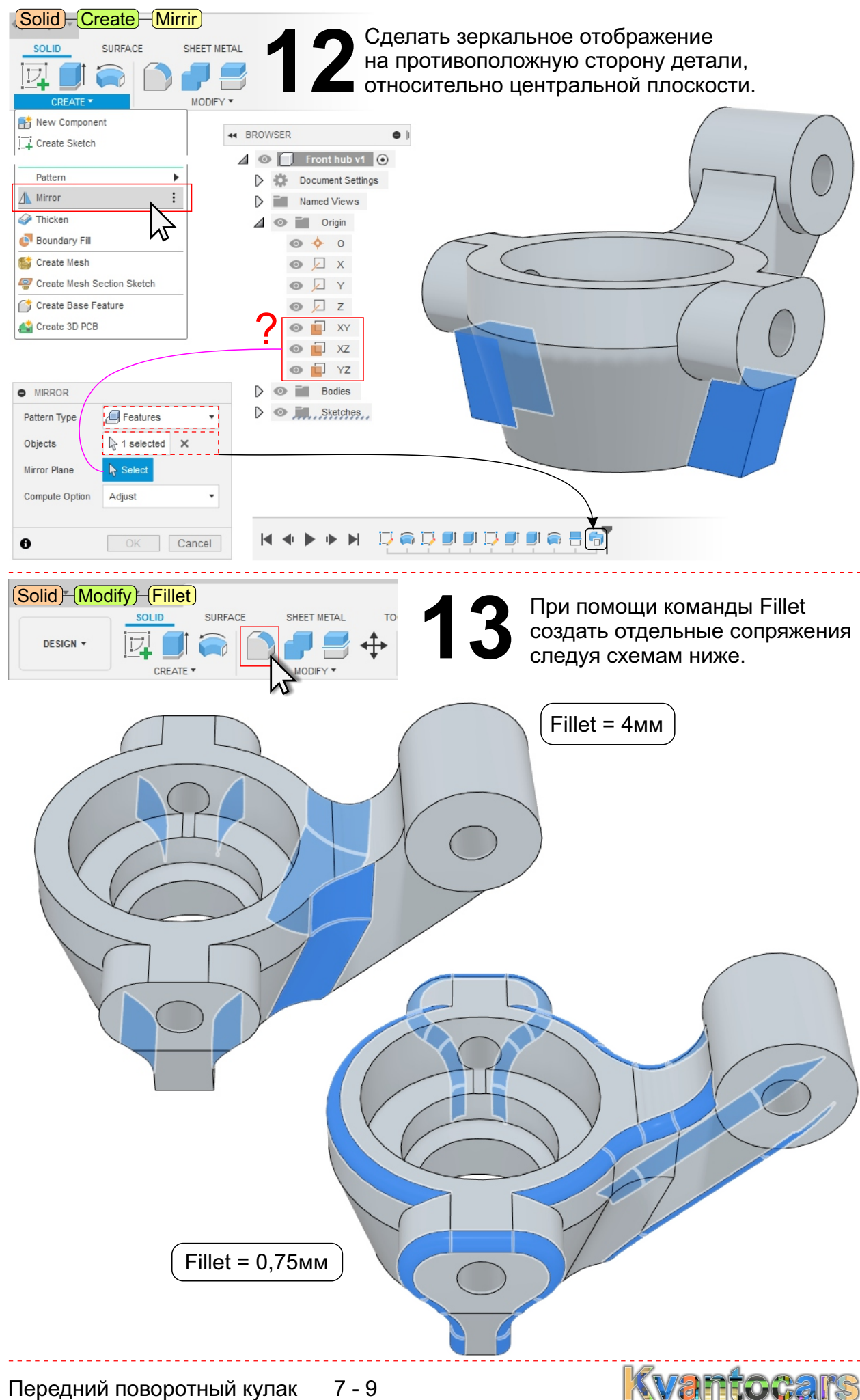

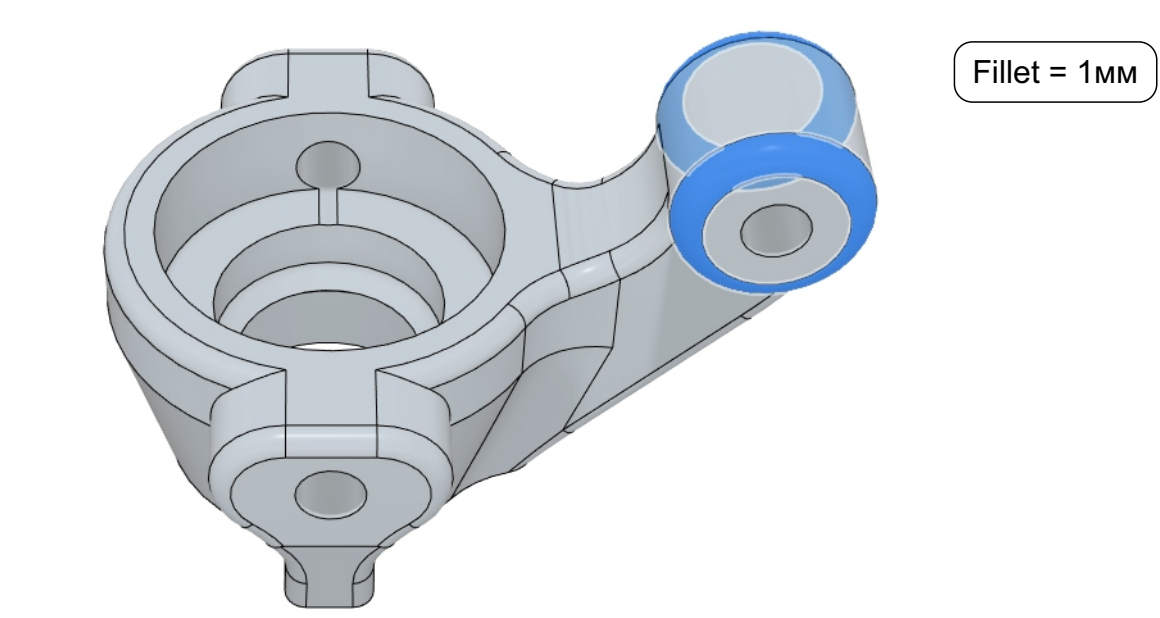

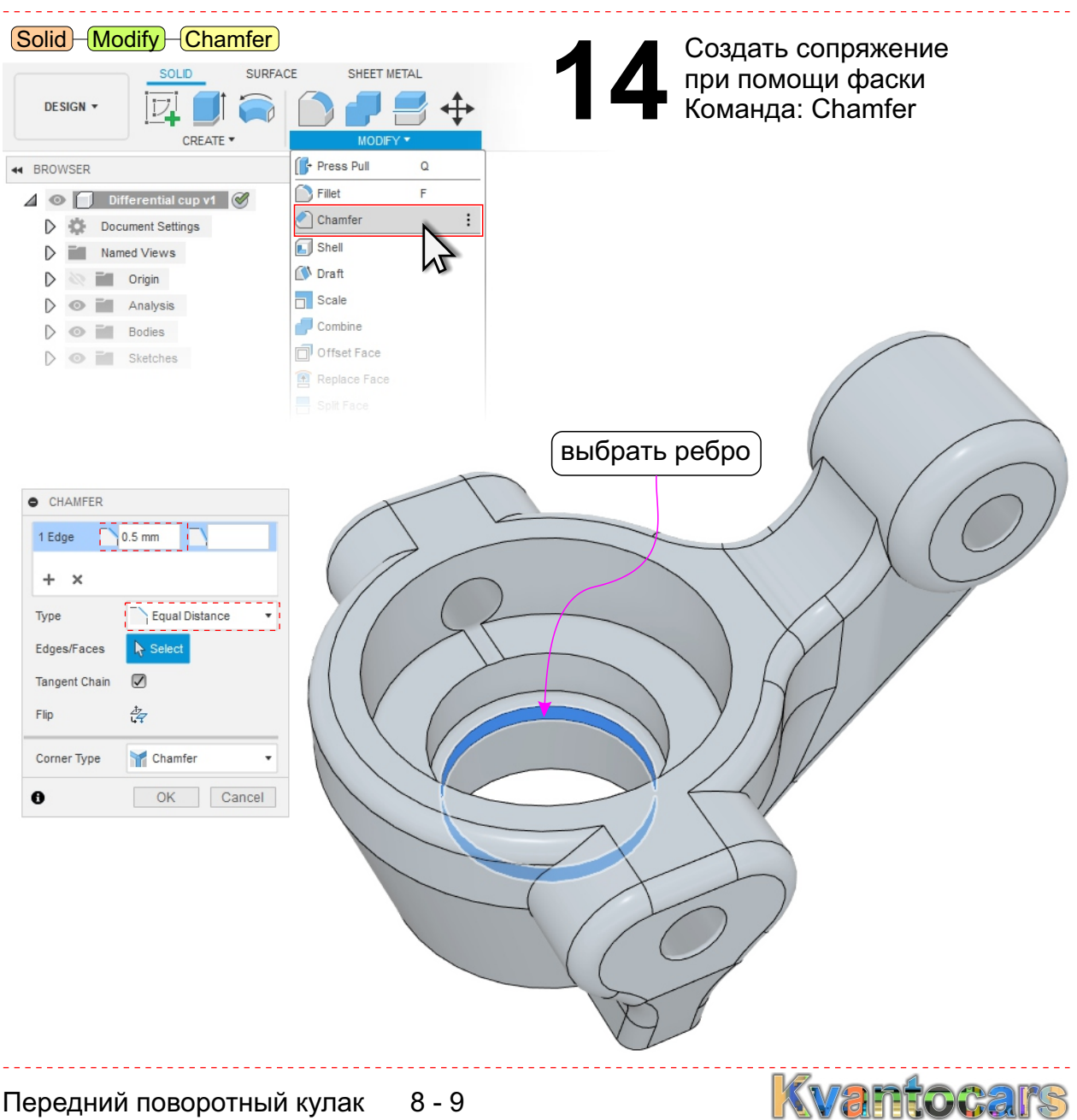

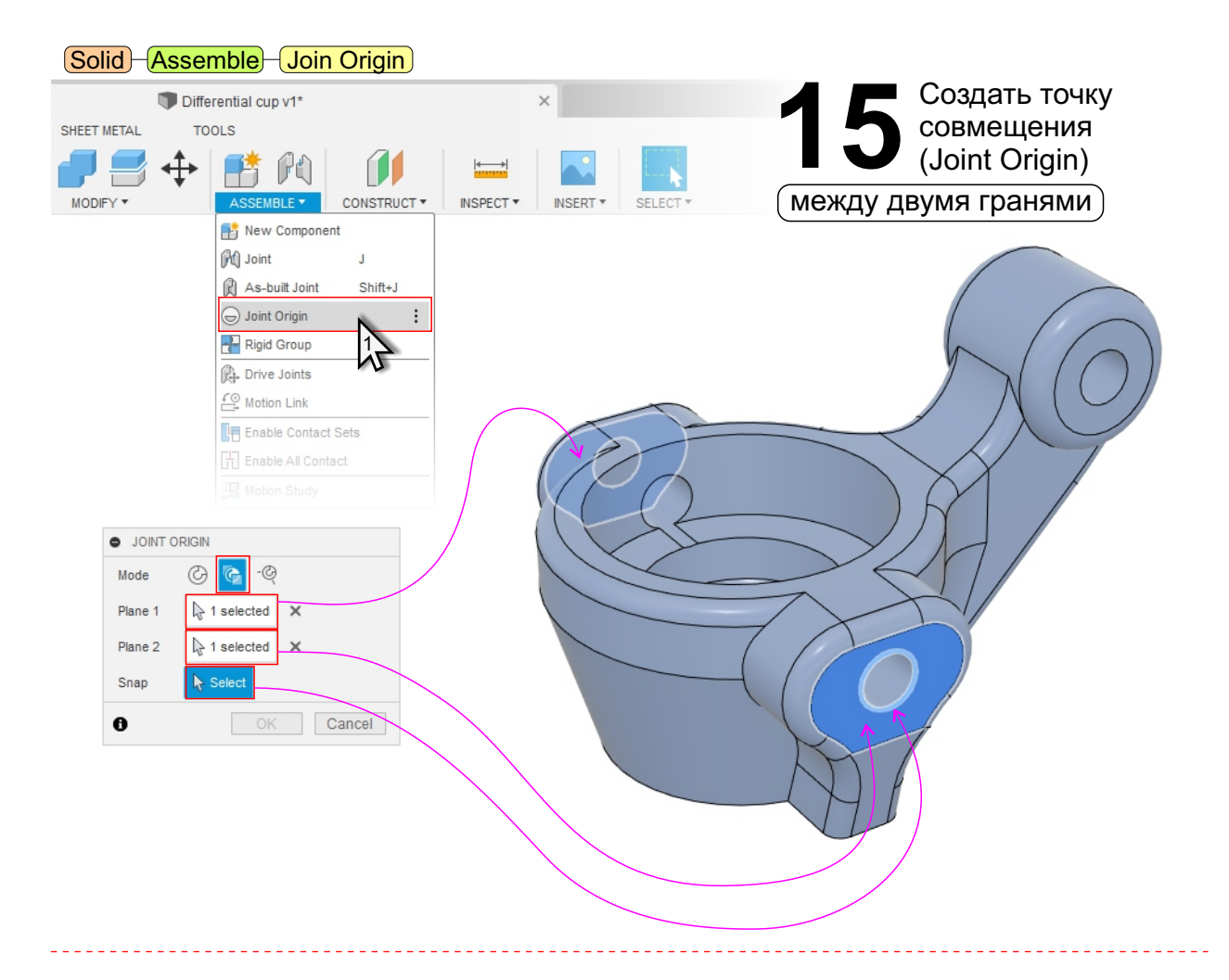

**16 C** Самостоятельно создайте эскиз и выдавите две тонкостенных<br>Подпорки консольного рычага детали поворотного кулака.<br>Такие подпорки обеспечат наиболее качественную 3D печать. подпорки консольного рычага детали поворотного кулака. Такие подпорки обеспечат наиболее качественную 3D печать.

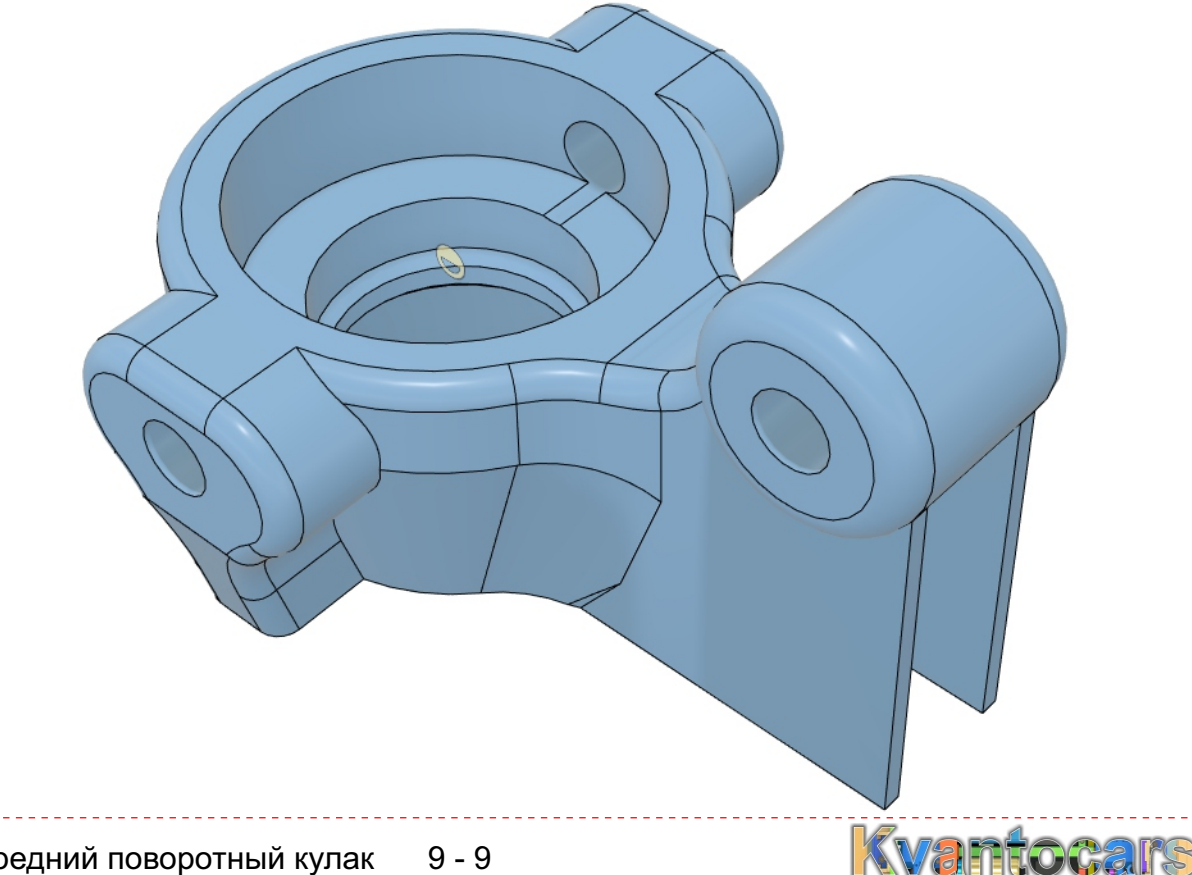